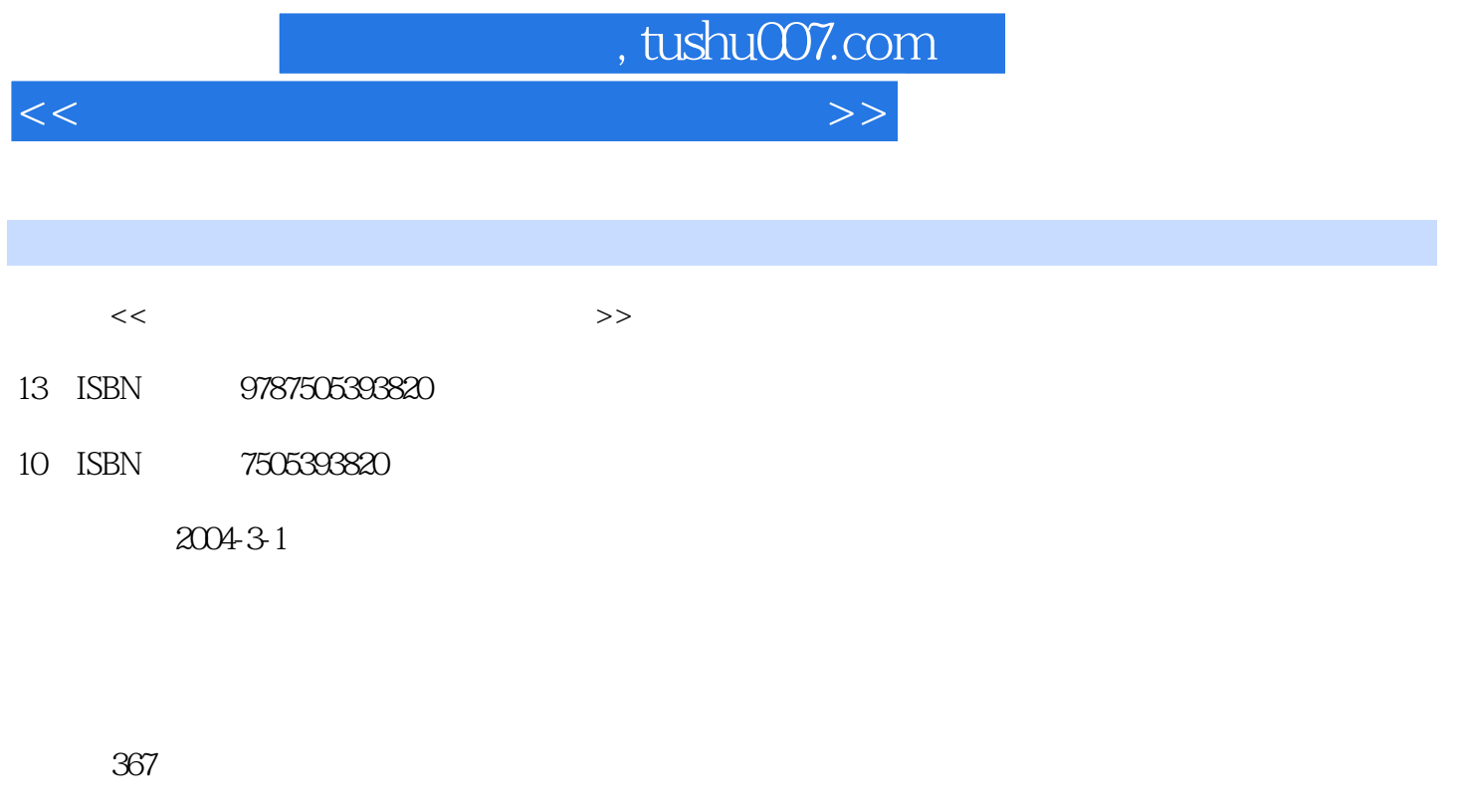

字数:604800

extended by PDF and the PDF

更多资源请访问:http://www.tushu007.com

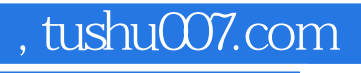

 $<<$  the set of the set of the set of the set of the set of the set of the set of the set of the set of the set of the set of the set of the set of the set of the set of the set of the set of the set of the set of the set

 $BIOS$ Windows 2000/XP/2003/98<br>Windows 8000/XP/2003/98

windows windows

 $Windows 2000/XP/2003/98$ 

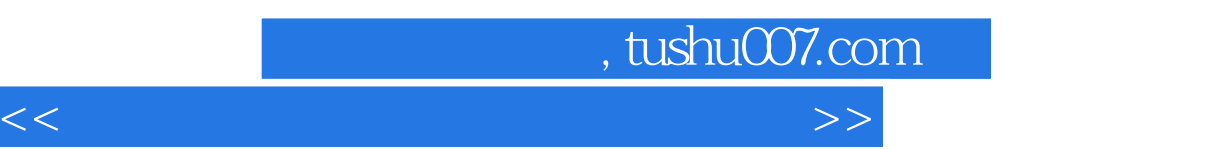

1 BIOS 1.1 BIOS CMOS 1.2 BIOS 1.3 CMOS 2<br>21 22 23 24 FAT FAT32 1 a 22 a 2.3 a 2.4 FAT FAT32 NTFS<br>2.5 FDISK 2.3 2.6 PARTITION MAGIC FDISK FOREST 2.6 PARTITION MAGIC 3.1 WINDOWS 2000 PROFESSIONAL 3.2 WINDOWS XP 3.3 WINDOWS SERVER  $200334$  WINDOWS  $9835$  WINDOWS  $42$  /  $36$ 4 4.1 / WINDOWS 5 5.1 HWINFO32 1.32 5.2 DR.HARDWARE 2003 5.3 3DMARK2001 SE 6 7 8 8 9 9 wINDOWS 10 10 11 12 INTERNET 13 13 INTERNET 14

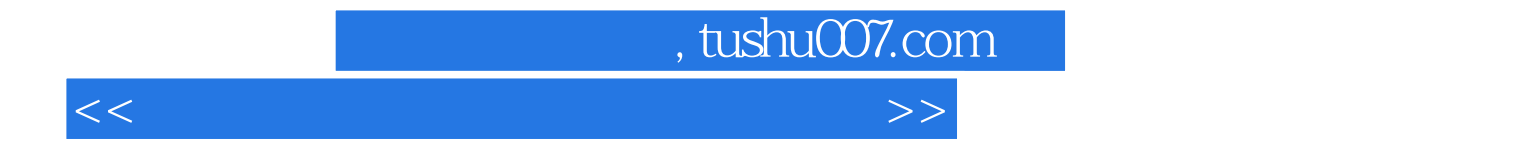

本站所提供下载的PDF图书仅提供预览和简介,请支持正版图书。

更多资源请访问:http://www.tushu007.com